# PROCEDURE ON HOW TO CREATE AN ACCOUNT AND REGISTER TO A MEETING IN INDICO

Click the **Register now** button and the login window below will appear:

**Login** in if you already have an Indico account or **create a new account** for new users.

### You cannot register without a user account

Please log in if you have an account, or create a new one.

## Log in to Indico

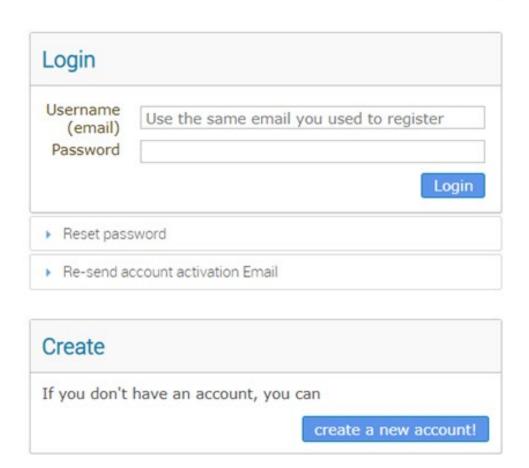

#### **New Indico user account creation:**

#### Creating a new Indico user To create a new user please fill in the following form. You must enter a valid email address that is not already in use. After the submission of your personal data, an email will be sent to you. You will able to use your account only after you activate it by clicking on the link inside the email. Beware! This is not a conference registration form but an Indico account creation. Personal data **Account data** \* Email \* Login \* Password Title -- please select a title -- ▼ \* Confirm Password Gender -- please select a gender -- ▼ Your Password: \* Family name ★ Must be at least 12 characters long max 40 characters X Must contain uppercase and lowercase letters \* First name ★ Must contain numbers max 40 characters ✓ Must not contain spaces \* Institution ✓ Must not contain common password words \* BirthDate Must match (type same Password in Confirm Password (dd/mm/yyyy) \* Language English ▼ Address ARE YOU HUMAN? Telephone number Fax number \* Please, solve this math to prove you are human: 26 + 12 = Passport ID Passport Origin --- Please select a country ---Passport Expire confirm > (dd/mm/yyyy) My Timezone Europe/Zurich • Display Timezone Event Timezone ▼

#### You will receive a confirmation email once your request is accepted.

You can now go back to the meeting registration page and login using your Indico account.

Once your registration is approved a **UN EVENT PASS** will be available for you to download from your account.

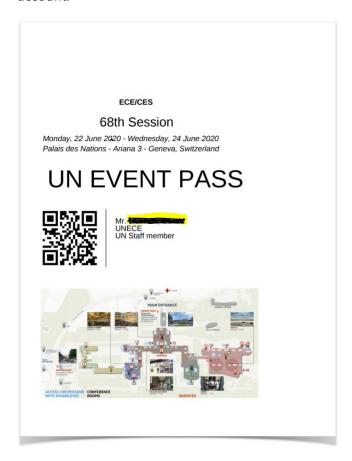

#### **Extra information:**

Participants should be endorsed by a formal communication through an official channel of your country or organization. Only in that case we can consider accepting requests for registration and possible letter of support for your visa application.